## Acceso a la base de datos Science Direct

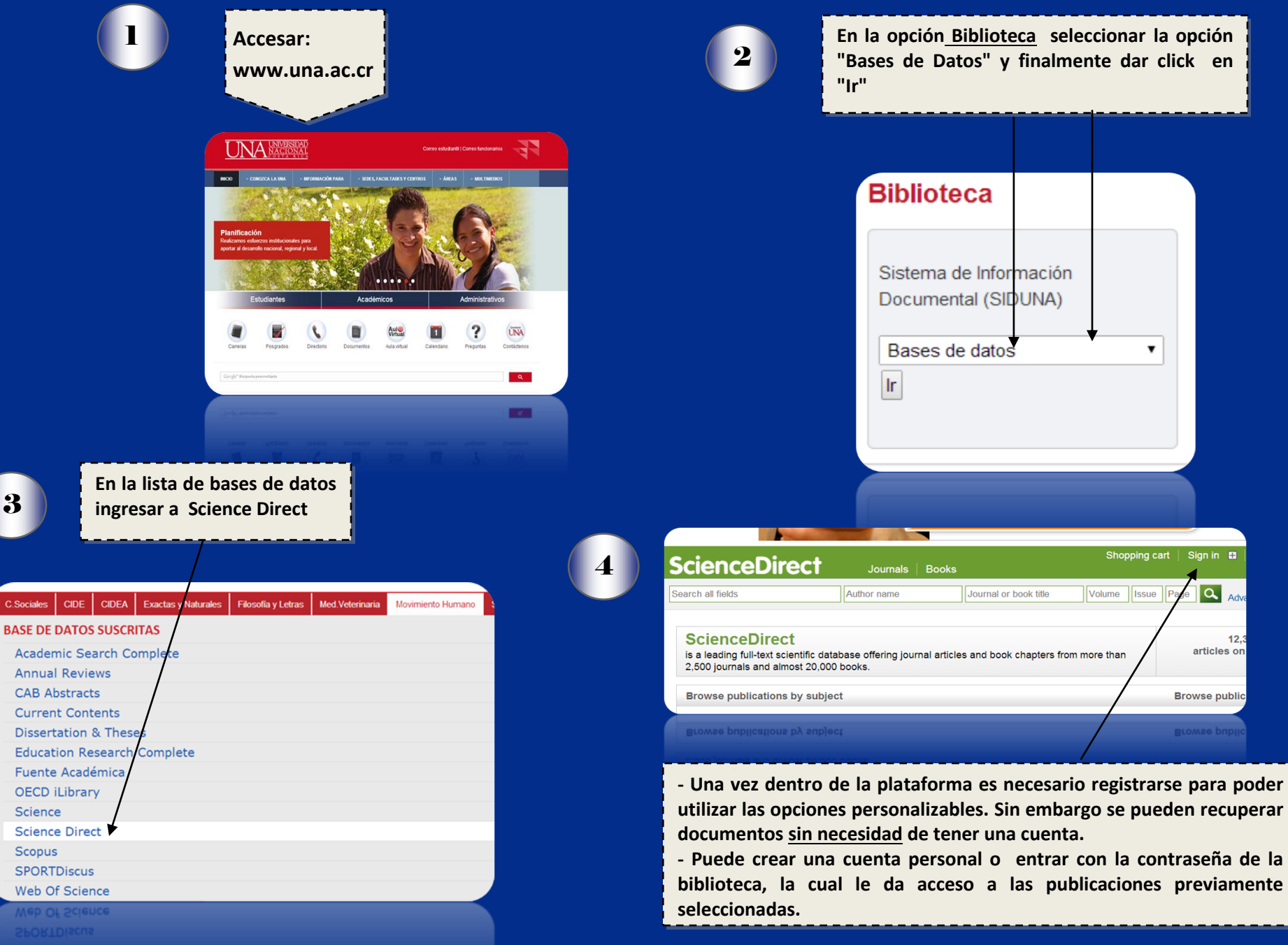

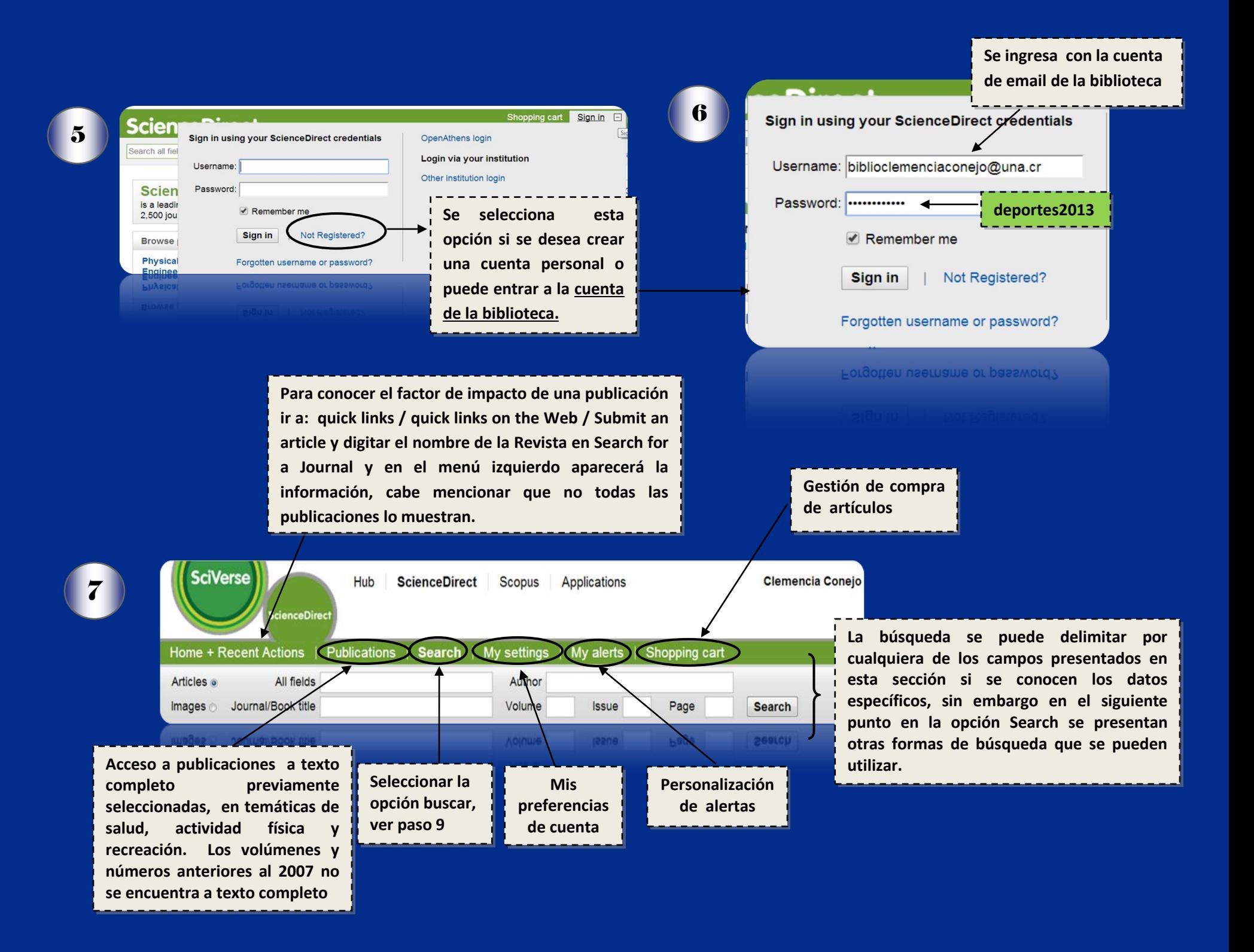

**En búsqueda avanzada se presentan diferentes**  Advanced search | Expert search All Sources Journals Books Reference Works Inages **formas de búsqueda de documentos, tales**  8 **como: todas las fuentes, revistas, libros,**  ? Search tips **referencias e imágenes; se eligen las opciones y**  Search **parámetros deseados y se realiza la búsqueda** in Title  $\overline{\phantom{0}}$ nutrition AND  $\vert \cdot \vert$ children **Se agregan los términos de búsqueda y en la Si se desea adquirir el celda siguiente para una recuperación más**  Include **texto completo, es**  Journals All Books **precisa se selecciona la opción título o keywords importante tener en**   $S<sub>ource</sub>$ **cuenta en esta opción**  My Favorite sources  $\overline{ }$ **seleccionar subscribed**  Subject (select one or more) **Si se desea se delimita por área sources, que recuperará**  key (or Apple - All Sciences -Agricultural and Biological Sciences Key) **temática y por fecha de publicación documentos sólo en las**  to select multiple entries Arts and Humanities Biochemistry, Genetics and Molecular Biology **publicaciones suscritas por la UNA.** Date Range  $\bullet$  2005 to: Present  $\bullet$ All Years Search | Recall search **Descarga simultánea de área temática artículos en formato pdf Opción de envío de los Texto completo seleccionados previamente artículos seleccionados disponible al email del usuario**  $\equiv$  = Full-text available  $\equiv$  = Abstract only o to page:  $1$  of  $4$  Go **Acceso al 9** Search within results → Purchase | ■ E-mail articles | ■ Export citations | ★ Download multiple PDFs | ■ Open all Sort by: **documento en**  £ Relevance ID previews Search **formato PDF** 1回目 Reducing breast cancer recurrence with weight loss, a vanguard trial: The Exercise and Nutrition to Enhance Recovery and Good Health for You (ENERGY) Trial Original Research Article Contemporary Clinical Trials, Volume 34, Issue 2, March 2013, Pages 282-295 **Refine results** Cheryl L. Rock, Tim E. Byers, Graham A. Colditz, Wendy Demark-Wahnefried, Patricia A. Ganz, Kathleen Y. Wolin, Anthony Elias, Helen Krontiras, Jingxia Liu, Michael Naughton, Bilgé Pakia, Barbara A. Parker, Rebecca L. Sedjo, Holly Wyatt, for the Exercise and Limit to Exclude Nutrition to Enhance Recovery and Good Health for You (ENERGY) Trial Group Show preview | 7 PDF (360 K) | Related articles | Related reference work articles **Content Type** Journal (77) **Texto completo**  Book (6) Planning strategies for development of effective exercise and nutrition countermeasures for long-2回目 **accesible sólo por**  duration space flight Original Research Article Purchase Reference Work (1) Nutrition, Volume 18, Issue 10, October 2002, Pages 880-888 **medio de compra** Victor A Convertino Journal/Book Title **Parámetros**  Show preview | Related articles | Related reference work articles Journal of the American Dietetic Association (12) **opcionales para**  Journal of Nutrition Education and 3 日 日 Gene-nutrition interaction in human performance and exercise response Review Article Nutrition, Volume 20, Issues 7-8, July-August 2004, Pages 598-602 Purchase Behavior (6) **delimitar búsqueda** Amy L Heck, Cristina S Barroso, Margaret E Callie, Molly S Bray Canadian Journal of Diabetes (5) Show preview | Related articles | Related reference work articles Journal of Equine Veterinary Science (4) 4 **B** Defining adolescent and young adult (AYA) exercise and nutrition needs: Concerns communicated in an online cancer Clinical Nutrition Supplements (3) support community view more [#] Patient Education and Counseling, In Press, Corrected Proof, Available online 13 March 2013 Brad Love, Michal C. Moskowitz, Brittani Crook, Charee M. Thompson, Erin Donovan-Kicken, Kristin Stegenga, Catherine Fiona Topic Macpherson, Rebecca H. Johnson ля, Кересса Н. Јол

Brad Love, Michal C. Moskowitz, Brittani Crook, Charee M. Thompson, Erin Donovan-Kicken, Kirstin Stegenga, Catherine Frona